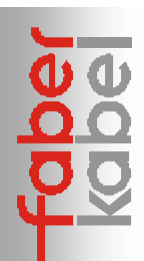

## **Berechnung von Kabelquerschnitten**

Die nachfolgenden Formeln und Algorithmen können im Zusammenhang mit den Werten für die Strombelastbarkeit für Kabel und Leitungen in den **FABER-Daten** für die Wahl des geeigneten Kabelquerschnittes herangezogen werden. Sie sind jedoch stets im Zusammenhang mit den einschlägigen Normen zu sehen und können im Zweifelsfall eine ausführliche Berechnung nicht ersetzen.

1. Gleichungen zur Berechnung des Betriebsstromes *Ib* aus der Nennlast

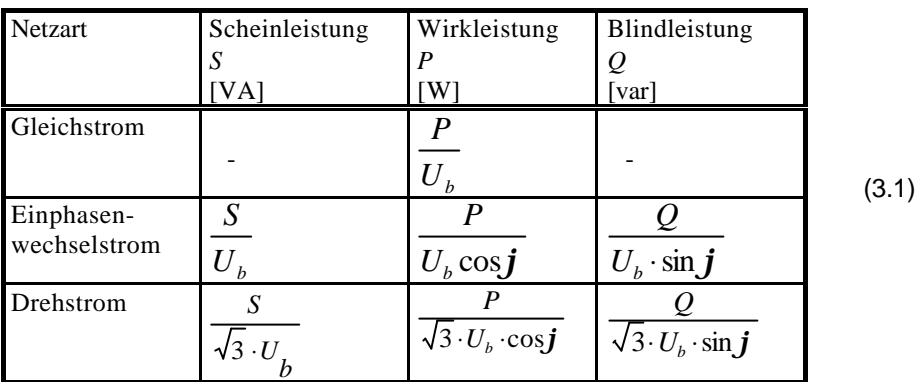

 $U<sub>b</sub>$ - Betriebsspannung des Netzes (in der Regel 400 V);

cos φ - Lastfaktor;

Bei rein ohmschen Lasten (z.B. Durchlauferhitzer, E-Heizung) kann der Lastfaktor cos omit 1 angesetzt werden, bei allen induktiven Lasten sollte er, falls nicht explizit bekannt, höchstens mit 0,8 angenommen werden.

## 2. Strombelastbarkeit der Kabel und Leitungen

In den FABER-Daten sind in der Spalte b (bzw. b<sub>l</sub>, l<sub>be</sub>) die Werte für die maximal zulässige Strombelastbarkeit der jeweiligen Bauart bei Verlegung in Luft (Ibl) bzw. in Erde (Ibe) aufgeführt. Zur Ermittlung des benötigten Kabelquerschnittes bei vorgegebener Last bzw. errechnetem Strom sind diese Werte zunächst mit Reduktionsfaktoren zu multiplizieren. Die Reduktionsfaktoren ergeben sich aus folgenden Einflüssen:

- Verlegeart (einzeln, gebündelt, auf oder unter Putz, auf dem Boden, auf Kabelwannen);
- erhöhte Umgebungstemperatur;
- abweichender Belastungsgrad;
- Abweichungen des Wärmewiderstandes des Erdbodens.

Diese Reduktionsfaktoren können den Tabellen der VDE 0276-1000 entnommen werden.

Danach ergibt sich die maximal zulässige Strombelastbarkeit zu

$$
I_z = I_b \cdot k_1 \cdot k_2 \dots \tag{3.2}
$$

wobei k<sub>1</sub>, k<sub>2</sub> usw. die Reduktionsfaktoren für die einzelnen Einflüsse sind.

## 3. Spannungsabfall

Neben der maximal zulässigen Strombelastbarkeit der Kabel kann auch der am Kabel auftretende Spannungsfall, insbesondere bei größeren Strecken, den zu wählenden Kabelquerschnitt beeinflussen. In der Regel wird in Verbraucheranlagen ein Spannungsfall von maximal 3%, bei Hauptleitungen ein Spannungsfall von maximal 1,5% zugelassen (s. VDE 0100 T.520 bzw. DIN 18015). Die Formel zur Berechnung des Spannungsfalls in Drehstromnetzen lautet:

$$
\Delta U = \sqrt{3} \cdot I_b \cdot 1 \cdot R_1 \cdot \cos \varphi \tag{3.3}
$$

- ΔU Spannungsfall in V
- I<sub>b</sub> Betriebsstrom gem. Formel (3.1) in A
- l Leitungslänge in km
- $R<sub>l</sub>$ Leiterwiderstand gem. **FABER-Daten** in Ω/km
- cos ϕ Lastfaktor

Der Spannungsfall in % ergibt sich dann zu

$$
\varepsilon = \frac{\Delta U}{U} \cdot 100\% \tag{3.4}
$$

## 4. Algorithmus zur Ermittlung des richtigen Kabelquerschnitts

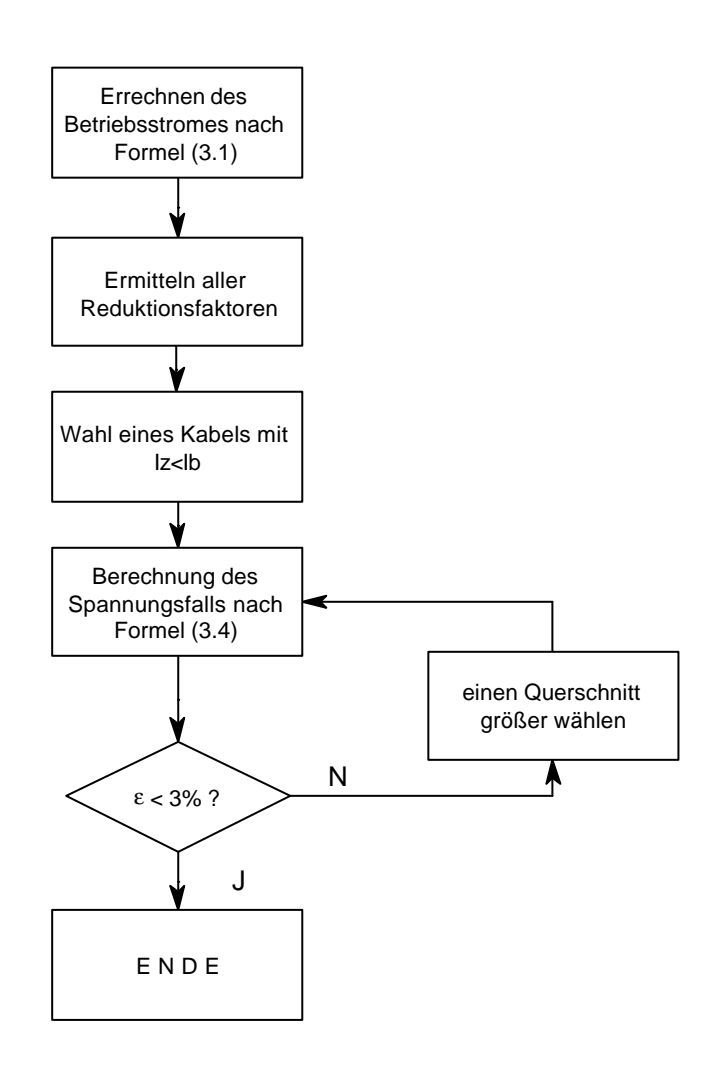